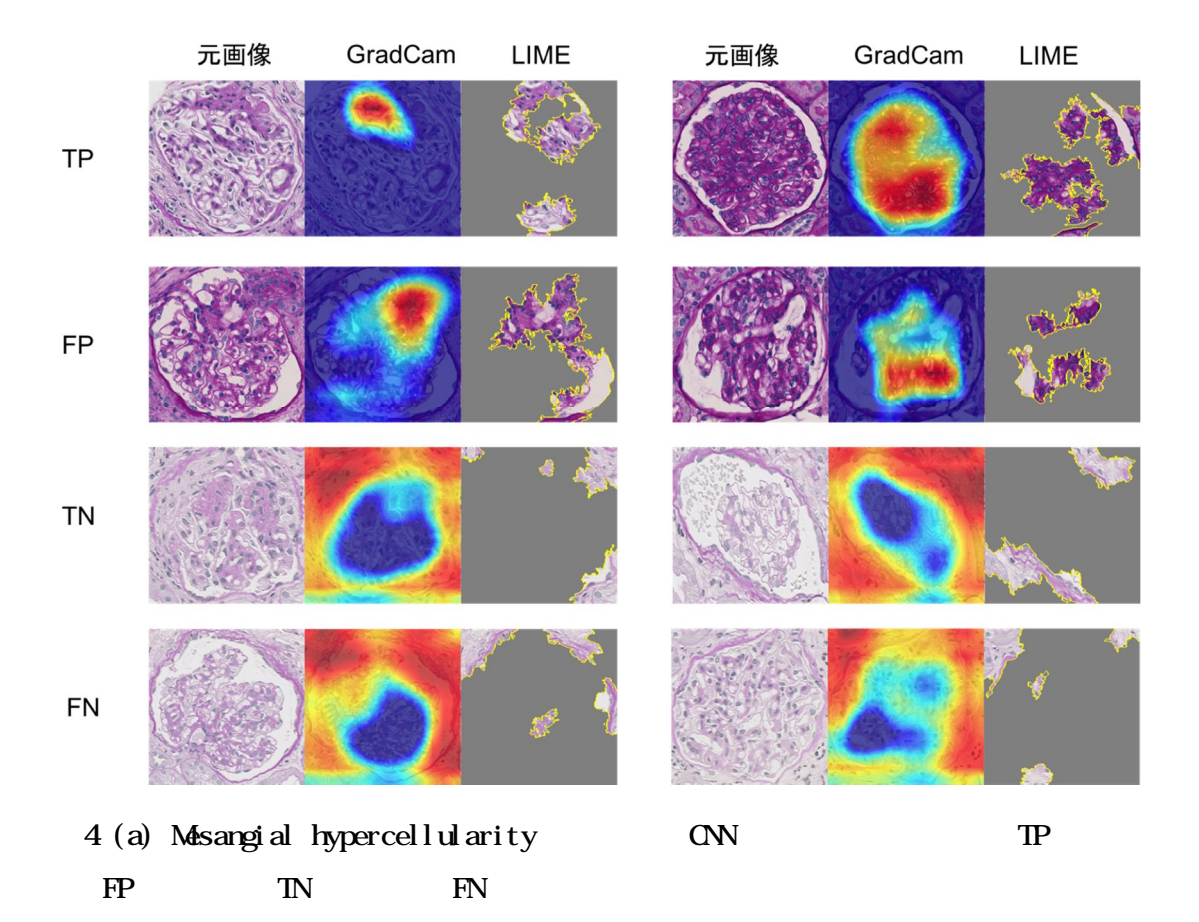

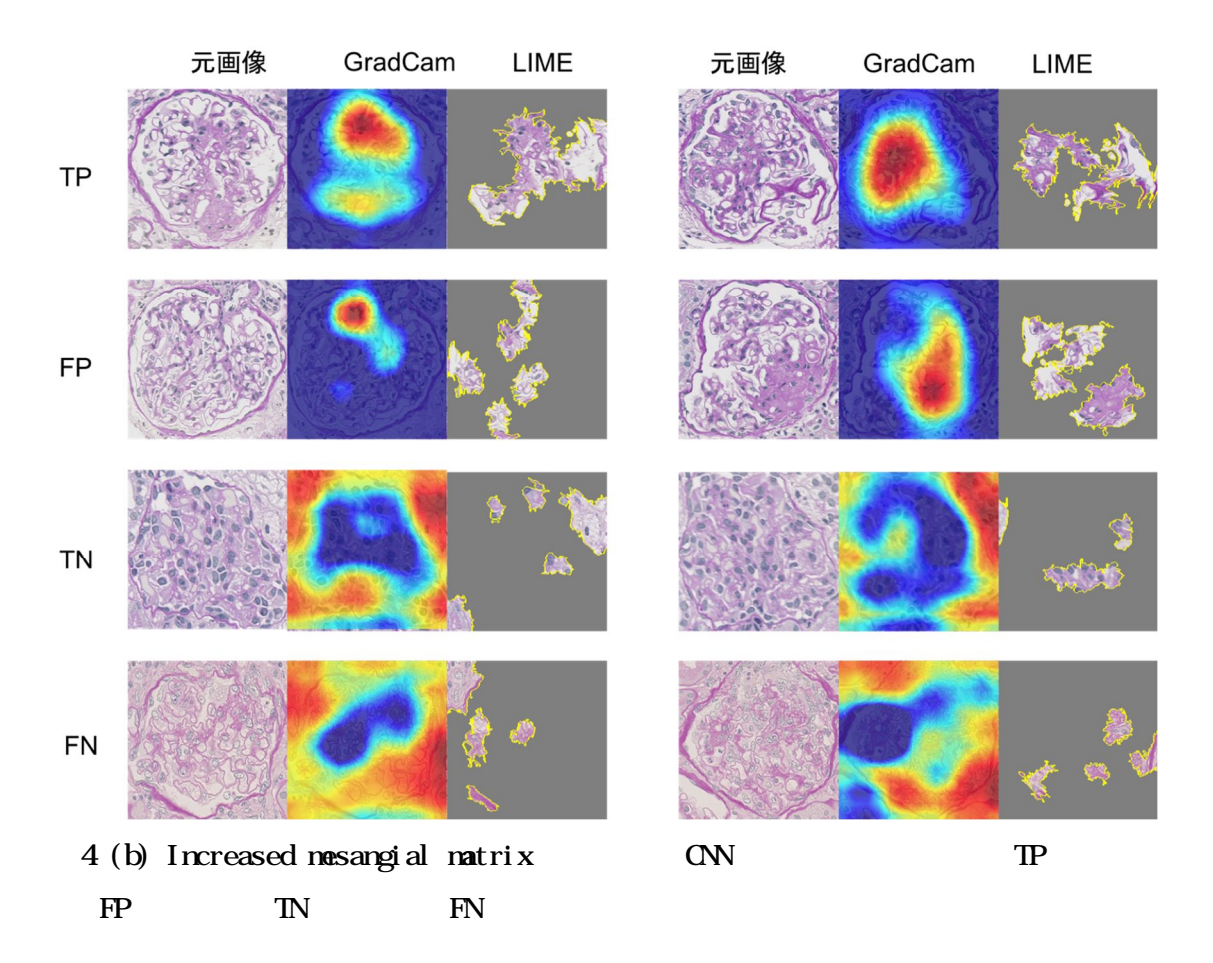

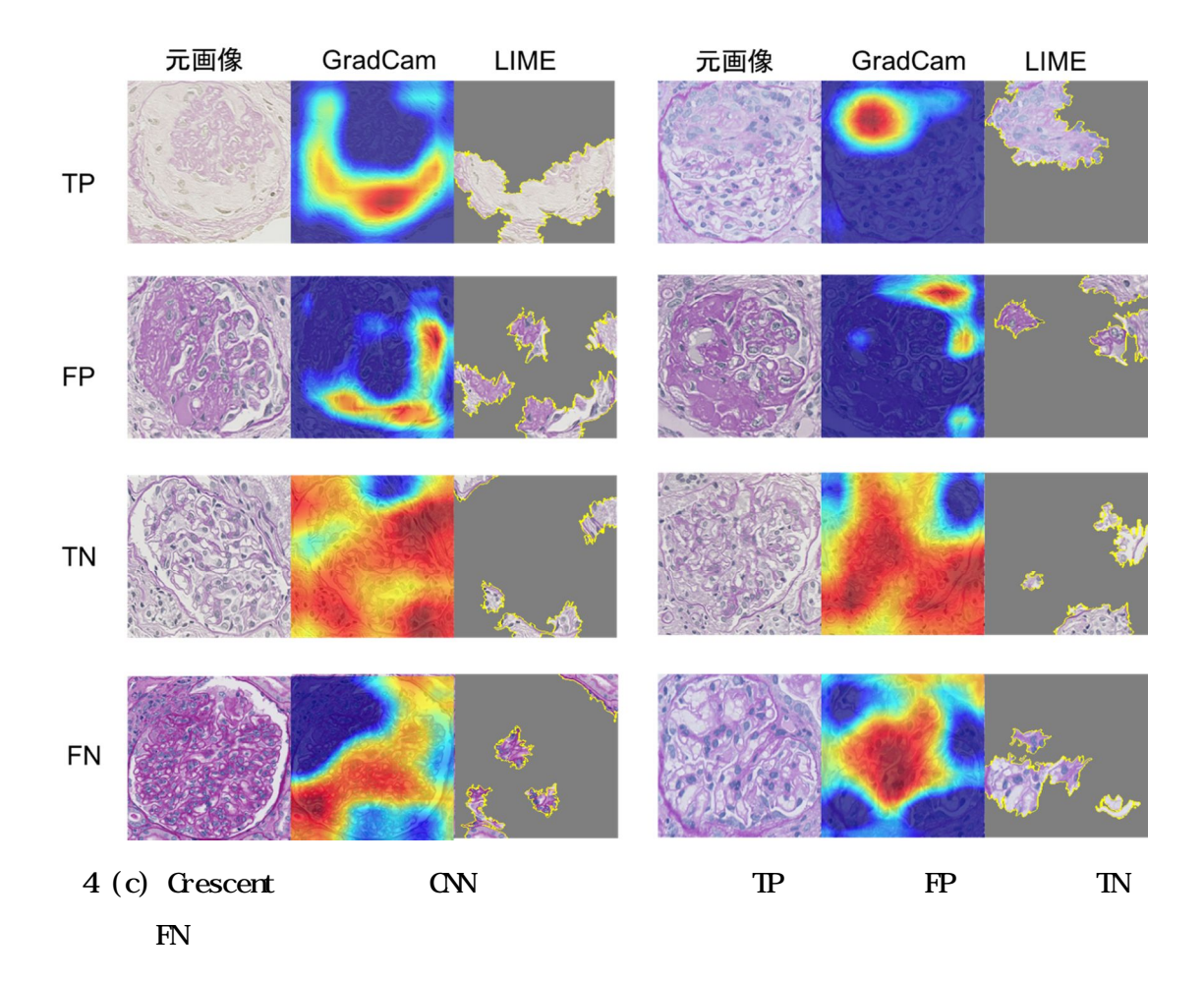

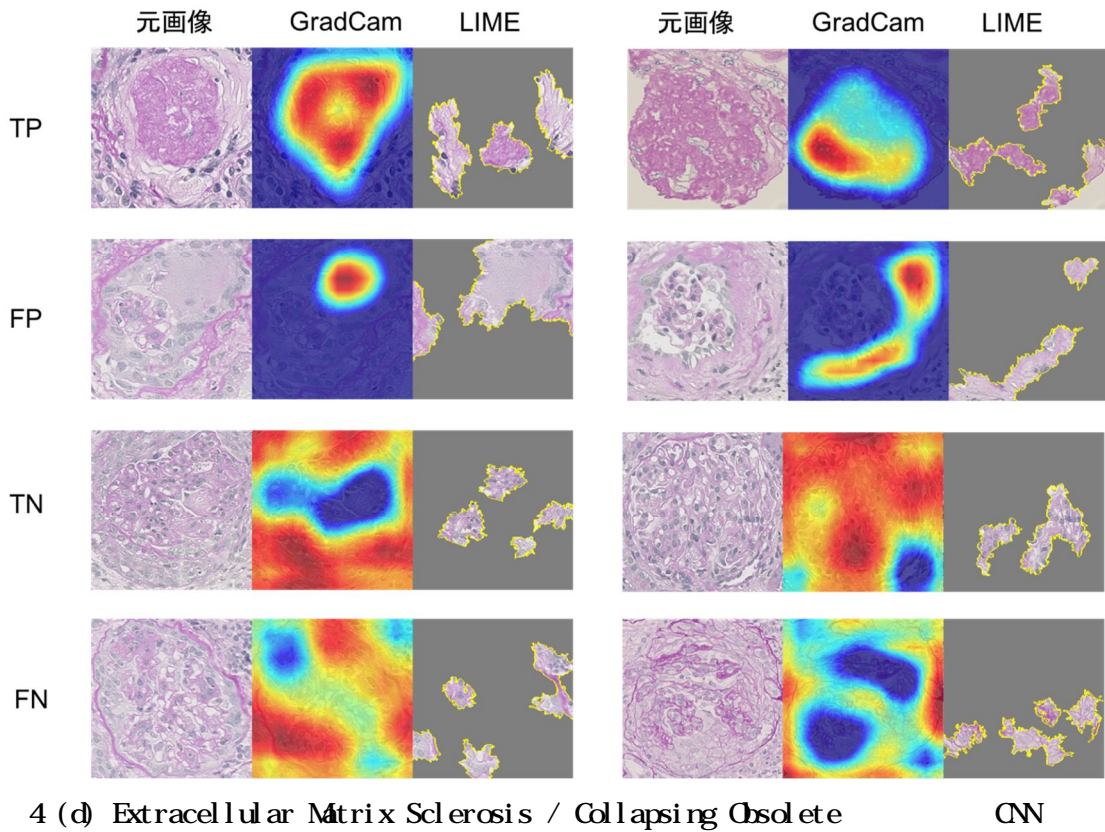

TP FP TN FN

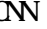

background glomerulus crescent sclerosis mesangium オリジナル画像 アノテーション付与 教師画像

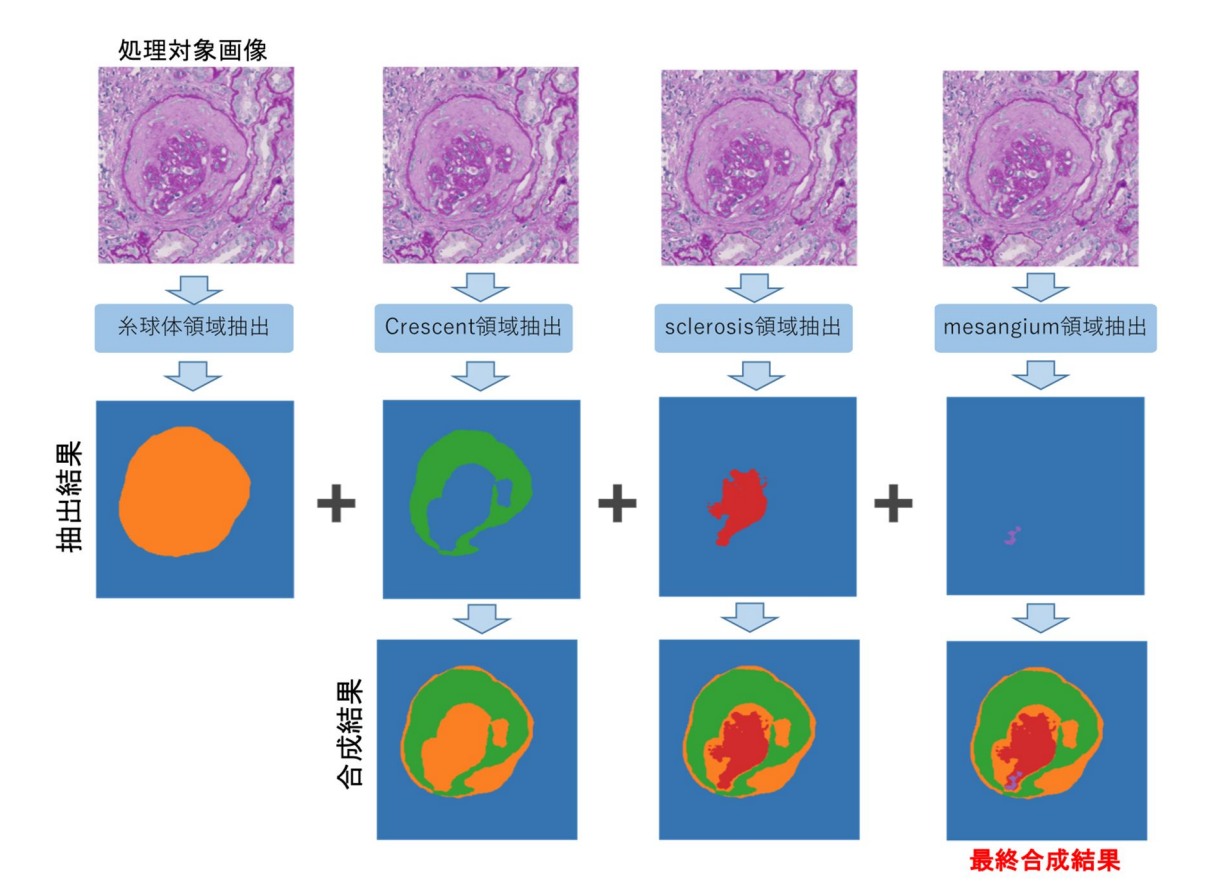

6.